## Package 'jtGWAS'

August 14, 2017

<span id="page-0-0"></span>Type Package

Title Efficient Jonckheere-Terpstra Test Statistics

Version 1.5.1

Date 2017-08-14

Author Jiaxing Lin, Alexander Sibley, Ivo Shterev, and Kouros Owzar

Maintainer Jiaxing Lin<jiaxing.lin@duke.edu>

Description The core of this 'Rcpp' based package is a function to compute standardized Jonckheere-Terpstra test statistics for large numbers of dependent and independent variables, e.g., genomewide analysis. It implements 'OpenMP', allowing the option of computing on multiple threads. Supporting functions are also provided to calculate p-values and summarize results.

License GPL  $(>= 2)$ 

URL <https://bitbucket.org/impactp01/jtgwas>

**Imports** Rcpp  $(>= 0.12.3)$ LinkingTo Rcpp Suggests knitr VignetteBuilder knitr BuildVignettes yes NeedsCompilation yes Repository CRAN Date/Publication 2017-08-14 18:25:30 UTC

### R topics documented:

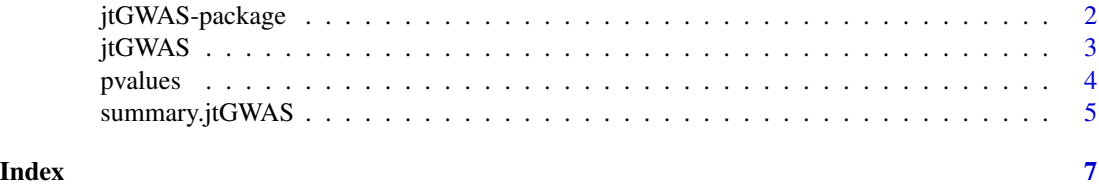

<span id="page-1-0"></span>

#### Description

The core of this his Rcpp-based package is a function to compute standardized Jonckheere-Terpstra test statistics for large numbers of dependent and independent variables, e.g. genome-wide analysis. It implements OpenMP, allowing the option of computing on multiple threads. Supporting functions are also provided to calculate p-values and summarize results.

#### Details

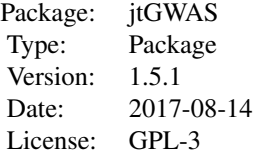

Please see the example function calls below, or refer to the individual function documentation or the included vignette for more information. The package vignette serves as a tutorial for using this package. The technical details are provided in the reference cited below. Specifically, the calculation of the standardized test statistic employs the null variance equation as defined by Hollander and Wolfe (1999, eq. 6.19) to account for ties in the data.

#### Author(s)

Jiaxing Lin, Alexander Sibley, Ivo Shterev, and Kouros Owzar

Maintainer: Jiaxing Lin <jiaxing.lin@duke.edu>

#### References

Hollander, M. and Wolfe, D. A. (1999) *Nonparametric Statistical Methods*. New York: Wiley, 2nd edition.

#### See Also

[Rcpp](#page-0-0)

#### Examples

```
# Generate dummy data
num_patient <- 100
num_marker <- 10
num_SNP <- 500
set.seed(12345)
X_pat_mak <- matrix(rnorm(num_patient*num_marker), num_patient, num_marker)
```
#### <span id="page-2-0"></span>jtGWAS  $\qquad \qquad \qquad$  3

```
G_pat_SNP <- matrix(rbinom(num_patient*num_SNP, 2, 0.5), num_patient, num_SNP)
colnames(X_pat_mak) <- colnames(X_pat_mak, do.NULL=FALSE, prefix="Mrk:")
colnames(G_pat_SNP) <- colnames(G_pat_SNP, do.NULL=FALSE, prefix="SNP:")
res <- jtGWAS(X_pat_mak, G_pat_SNP, outTopN=15)
res
```
<span id="page-2-1"></span>

jtGWAS *Compute the Jonckheere-Terpstra Test Statistics*

#### Description

A method to compute the Jonckheere-Terpstra test statistics for large numbers of dependent and independent variables, with optional multi-threaded execution. The calculation of the standardized test statistic employs the null variance equation as defined by Hollander and Wolfe (1999, eq. 6.19) to account for ties in the data.

#### Usage

jtGWAS(X, G, outTopN=15L, numThreads=1L, standardized=TRUE)

#### Arguments

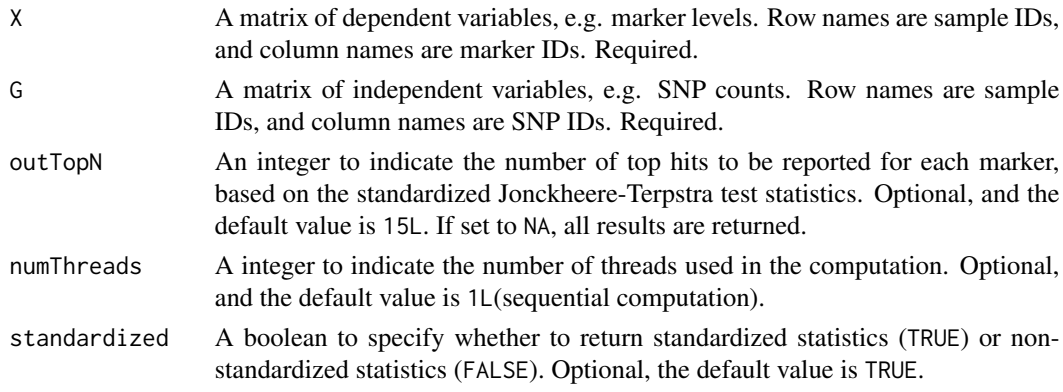

#### Value

A list with two objects

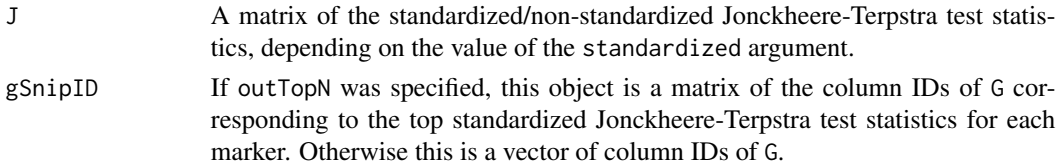

#### Note

Rows (samples) are assumed to be in the same order in X and G.

#### References

Hollander, M. and Wolfe, D. A. (1999) *Nonparametric Statistical Methods*. New York: Wiley, 2nd edition.

#### Examples

```
# Generate dummy data
num_patient <- 100
num_marker <- 10
num_SNP <- 500
set.seed(12345)
X_pat_mak <- matrix(rnorm(num_patient*num_marker), num_patient, num_marker)
G_pat_SNP <- matrix(rbinom(num_patient*num_SNP, 2, 0.5), num_patient, num_SNP)
colnames(X_pat_mak) <- colnames(X_pat_mak, do.NULL=FALSE, prefix="Mrk:")
colnames(G_pat_SNP) <- colnames(G_pat_SNP, do.NULL=FALSE, prefix="SNP:")
res <- jtGWAS(X_pat_mak, G_pat_SNP, outTopN=5)
res
res <- jtGWAS(X_pat_mak, G_pat_SNP, outTopN=NA)
head(res)
```

```
pvalues Compute P-values Based on Jonckheere-Terpstra Test Statistics
```
#### Description

Method to compute the p-values for results from jtGWAS.

#### Usage

```
pvalues(jtGWAS.object)
```
#### Arguments

jtGWAS.object A jtGWAS object that is the return of method jtGWAS.

#### Value

A matrix of p-values with the same dimensions as the standardized statistics from jtGWAS. If jtGWAS was run with standardized=FALSE, returns NULL.

#### See Also

[jtGWAS](#page-2-1)

<span id="page-3-0"></span>

#### <span id="page-4-0"></span>summary.jtGWAS 5

#### Examples

```
# Generate dummy data
num_patient <- 100
num_marker <- 10
num_SNP <- 500
set.seed(12345)
X_pat_mak <- matrix(rnorm(num_patient*num_marker), num_patient, num_marker)
G_pat_SNP <- matrix(rbinom(num_patient*num_SNP, 2, 0.5), num_patient, num_SNP)
colnames(X_pat_mak) <- colnames(X_pat_mak, do.NULL=FALSE, prefix="Mrk:")
colnames(G_pat_SNP) <- colnames(G_pat_SNP, do.NULL=FALSE, prefix="SNP:")
res <- jtGWAS(X_pat_mak, G_pat_SNP, outTopN=5)
pvalues(res)
res <- jtGWAS(X_pat_mak, G_pat_SNP, outTopN=NA)
pvalues(res)
```
summary.jtGWAS *Summarize Jonckheere-Terpstra Test Statistics and P-Values*

#### Description

Summary method for jtGWAS results.

#### Usage

```
## S3 method for class 'jtGWAS'
summary(object, marker2Print=1:10, SNP2Print=1:10,
printP=TRUE, outTopN=NA, subObj=FALSE, ...)
```
#### Arguments

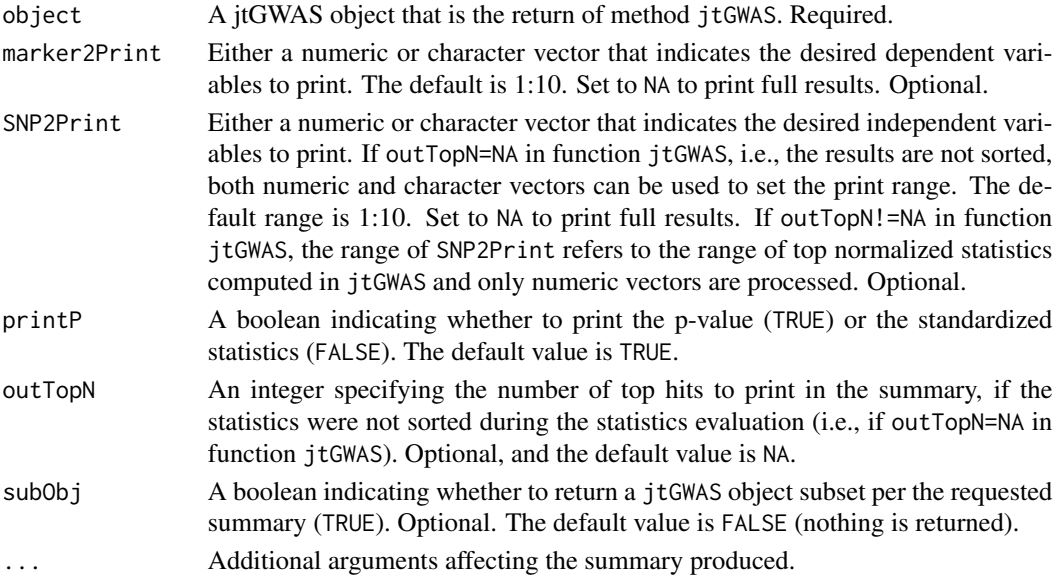

#### <span id="page-5-0"></span>Value

If subObj=TRUE, this method returns a jtGWAS object matching the subset of statistics from object that are being printed. For example, if object is not sorted by top hits, summary(object, outTopN=10, subObj=TRUE) will print the summary and return a subset of object that contains only the top 10 SNPs for each marker. If subObj=FALSE, nothing is returned.

#### Note

This function prints a matrix or paired columns of SNP IDs and statistics/p-values to the log.

#### See Also

[jtGWAS](#page-2-1), [pvalues](#page-3-1)

#### Examples

```
# Generate dummy data
num_patient <- 100
num_marker <- 10
num_SNP <- 500
set.seed(12345);
X_pat_mak <- matrix(rnorm(num_patient*num_marker), num_patient, num_marker)
G_pat_SNP <- matrix(rbinom(num_patient*num_SNP, 2, 0.5), num_patient, num_SNP)
colnames(X_pat_mak) <- colnames(X_pat_mak, do.NULL=FALSE, prefix="Mrk:")
colnames(G_pat_SNP) <- colnames(G_pat_SNP, do.NULL=FALSE, prefix="SNP:")
res <- jtGWAS(X_pat_mak, G_pat_SNP, outTopN=5)
```

```
summary(res, marker2Print=c("Mrk:1","Mrk:2"), SNP2Print=1:5, printP=FALSE)
summary(res, marker2Print=NA, SNP2Print=1:5, printP=FALSE)
```

```
res <- jtGWAS(X_pat_mak, G_pat_SNP, outTopN=NA)
summary(res, marker2Print=1:10, SNP2Print=1:10, printP=TRUE)
summary(res, marker2Print=c("Mrk:1","Mrk:2"), SNP2Print=c("SNP:1","SNP:2"), printP=TRUE)
```

```
res <- jtGWAS(X_pat_mak, G_pat_SNP, outTopN=NA, standardized=FALSE)
summary(res, outTopN=10)
```
# <span id="page-6-0"></span>Index

∗Topic package jtGWAS-package, [2](#page-1-0)

jtGWAS, [3,](#page-2-0) *[4](#page-3-0)*, *[6](#page-5-0)* jtGWAS-package, [2](#page-1-0)

pvalues, [4,](#page-3-0) *[6](#page-5-0)*

Rcpp, *[2](#page-1-0)*

summary.jtGWAS, [5](#page-4-0)